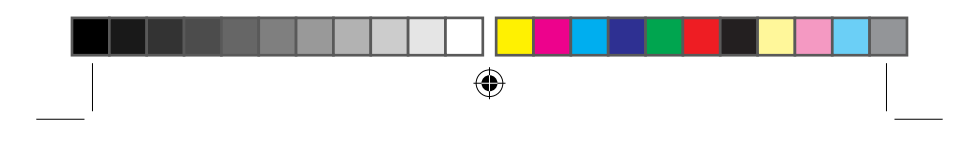

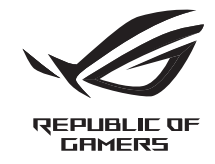

Q20140b

## **ROL POWER SUPPLY UNIT**

 $\bigoplus$ 

Quick Start Guide (English) 快速使用指南(繁體中文) 快速使用指南(簡體中文) クイックスタートガイド (日本語) Guide de démarrage rapide (Français) Schnellstartanleitung (Deutsch) Guida rapida (Italiano) Краткое руководство (Pyccкий)

دليل التشغيل السريع (العربية) Guia de Início Rápido (Português do Brasil) Vodič za brzi početak (Hrvatski) Rychlý průvodce (Čeština) Hurtigt i gang aktiviteter (Dansk) Beknopte handleiding (Nederlands) Οδηγός γρήγορης εκκίνησης (Ελληνικά)

מדריך להתחלה מהירה )עברית( Gyors üzembe helyezési útmutató (Magyar) Panduan Singkat (Bahasa Indonesia) 간단사용설명서 (한국어) Hurtigstartveiledning (Norsk) Guia de consulta rápida (Português) Przewodnik szybkiego startu (Polski) Ghid de pornire rapidă (Română) Guía de inicio rápido (Español) Kratko uputstvo za početak (Srpski) Vodič za hitri začetek (Slovenščina) Snabbstartshandbok (Svenska) Hızlı Başlangıç Kılavuzu (Türkçe) Стисле керівництво для початку експлуатації (Українська)

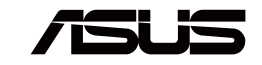

Q20140b\_ROG\_PSU\_QSG.indb 1 2022/7/19 15:46:47

 $\bigcirc$ 

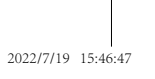

◈

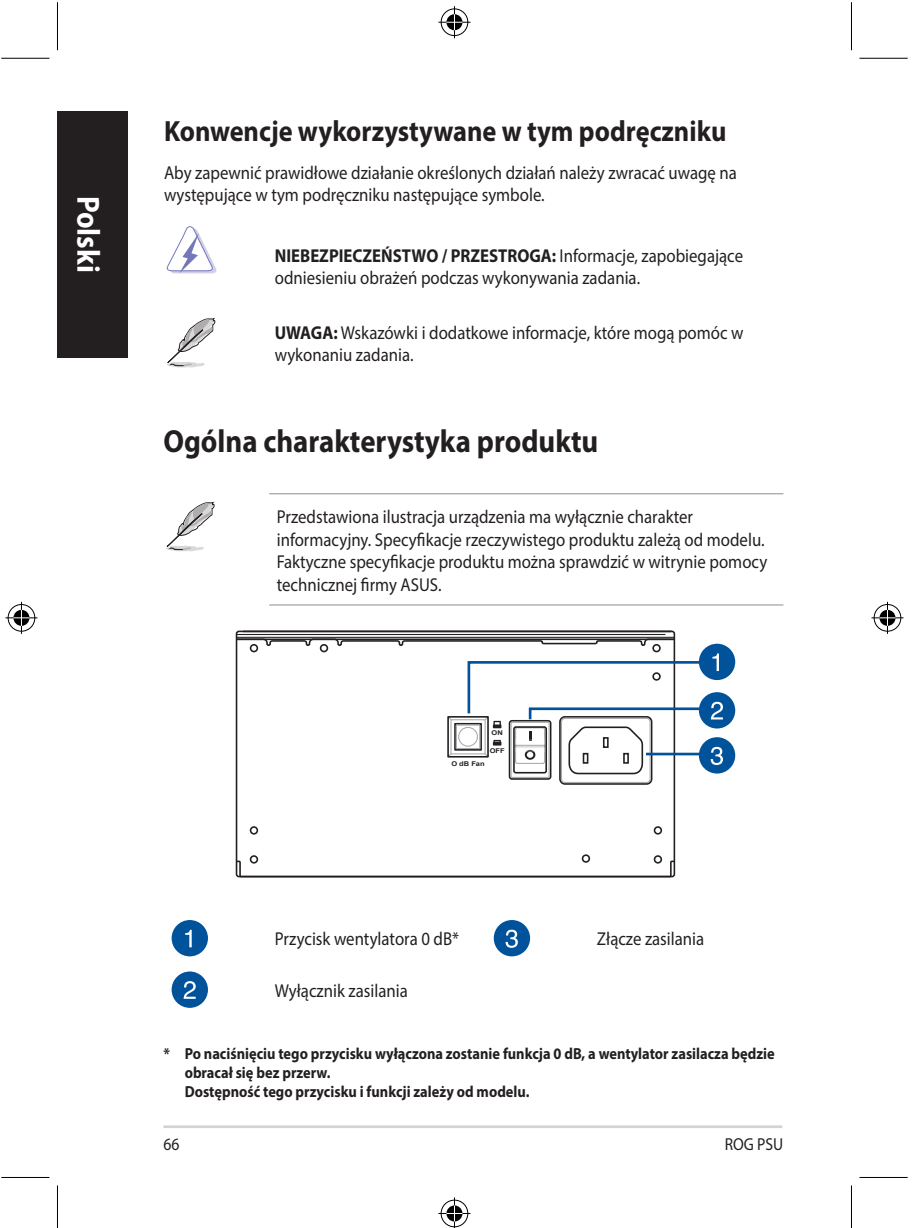

Q20140b\_ROG\_PSU\_QSG.indb 66 2022/7/19 15:46:58

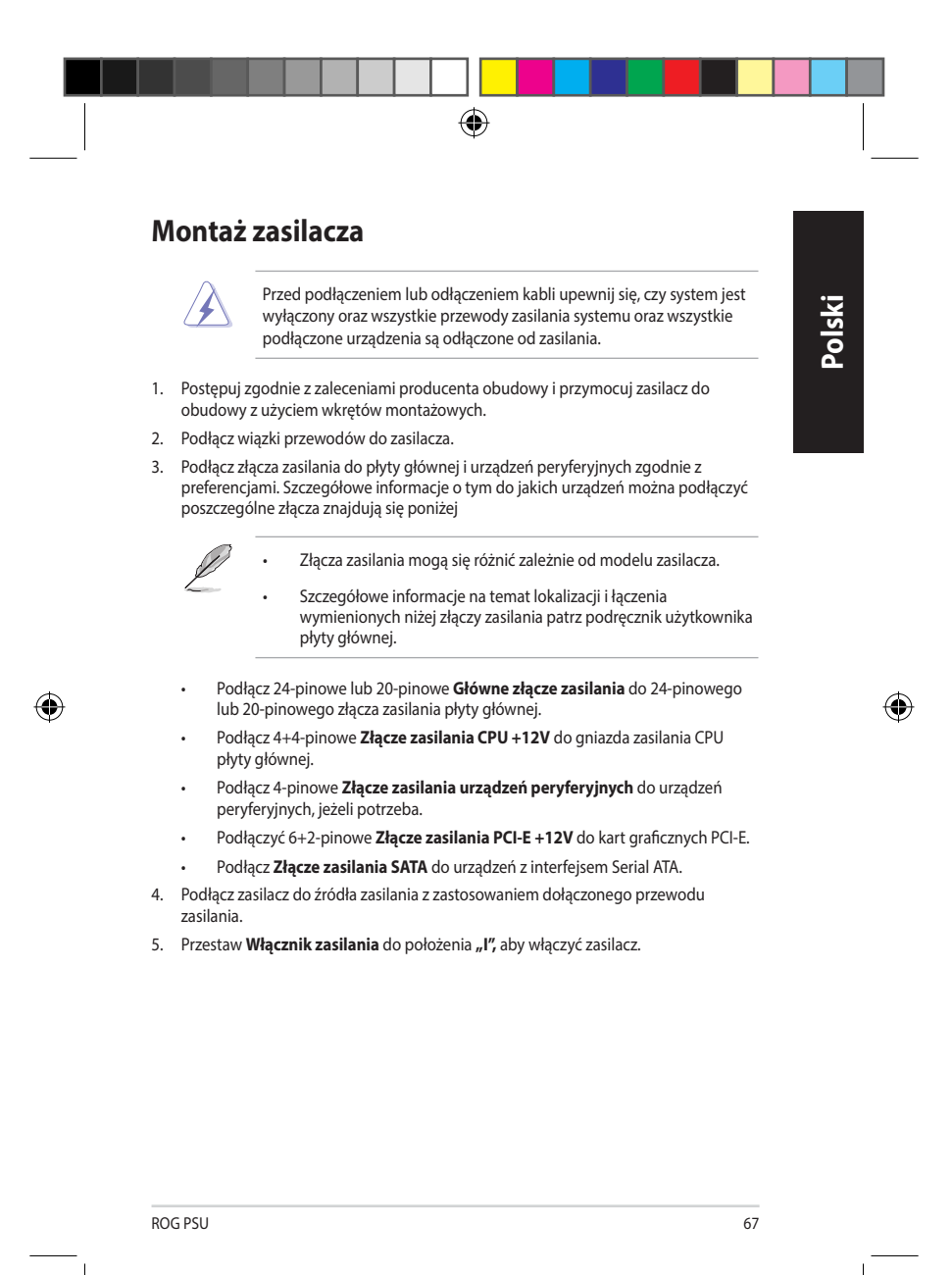

Q20140b\_ROG\_PSU\_QSG.indb 67 2022/7/19 15:46:58

◈

## **Informacje dotyczące bezpieczeństwa**

• W zasilaczu występuje wysokie napięcie dlatego bardzo niebezpieczne jest otwieranie obudowy zasilacza lub podejmowanie prób naprawy/czyszczenia zasilacza. **NIGDY** i w żadnych okolicznościach nie wolno otwierać zasilacza.

 $\bigoplus$ 

- Po otwarciu obudowy zasilacza nastąpi utrata gwarancji; wewnątrz zasilacza nie ma elementów nadających się do serwisowania.
- **NIE** wolno wkładać do zasilacza żadnych przedmiotów.
- Przed wentylatorem ani otworami wentylacyjnymi zasilacza **NIE WOLNO** umieszczać żadnych przedmiotów, które mogłyby zablokować lub ograniczyć przepływ powietrza.
- **NALEŻY UŻYWAĆ WYŁĄCZNIE** kabli modularnych dołączonych do zasilacza..
- **NIE** wolno używać zasilacza w pobliżu wody lub w środowiskach o wysokiej temperaturze lub wilgotności.
- Zasilacz powinien pracować w odpowiednim środowisku. (Temperatura pracy: od 0° do 50°C, Wilgotność względna: od 20% do 80%)
- Zasilacz służy do zamontowania w komputerze i nie jest przeznaczony do użytku zewnętrznego lub poza pomieszczeniami.
- Nieprzestrzeganie któregokolwiek z zaleceń producenta oraz jakiejkolwiek instrukcji bezpieczeństwa spowoduje natychmiastowe unieważnienie wszystkich gwarancji i rękojmi.

 $\bigoplus$ 

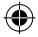

**Polski**

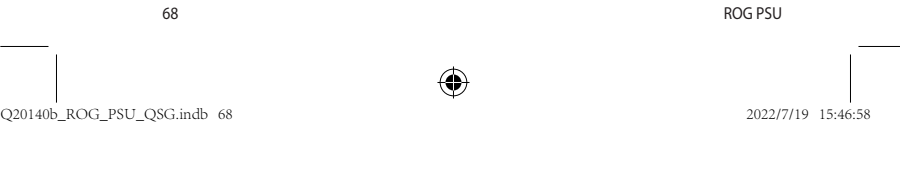